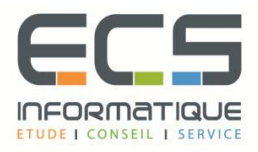

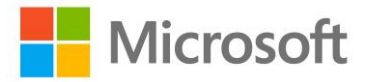

# **Programme de la formation**

## **[Les fondamentaux de Windows Server 2016](https://sitewebecs.azurewebsites.net/travail/38.pdf)**

### **Présentation de Windows Server 2016**

- Relations client / serveur
- Les versions Windows Server 2016
- Maîtriser l'interface
- Actions rapides

### **Principaux outils de gestion**

- Le Gestionnaire de Serveur
- Les autres consoles

### **Les Rôles et les Fonctionnalités**

- Présentation générale
- Introduction à la virtualisation
- TP du Module 3

#### **Le Réseau**

- Qu'est-ce qu'un réseau ?
- TCP/IP
- Présentation d'IPv4
- Présentation d'IPV6
- DHCP
- DNS
	- Présentation
	- **Objectifs**
	- Les différentes Zones
	- Les enregistrements DNS

### **Active Directory**

- Présentation de l'AD-DS
- Vue d'ensemble de l'AD-DS
- Les domaines AD DS
- Les unités d'organisation
- **Les Forêts**
- **EXEC** Schéma Active Directory
- Le Contrôleur de domaine (DC)
- Le catalogue global
- Rôles FSMO ou Maitres d'opérations
- Outils d'administration de l'AD-DS
- **·** Présentation GPO
- TP du Module 5

### **Introduction à PowerShell**

- Présentation
- Windows PowerShell ISE
- Commandes PowerShell simples